Sebastian van der Linden<sup>1</sup> Benjamin Jakimow<sup>2</sup> Andreas Janz<sup>2</sup> Fabian Thiel<sup>1</sup> Akpona Okujeni<sup>2</sup> <sup>1</sup>Universität Greifswald

EnMAP-Box 3 Free and Open Source Processing of Hyperspectral Imagery within Akpona Okujeni<sup>2</sup> QGIS Plugin

GFZ

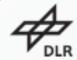

Supported by:

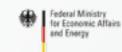

on the basis of a decision

The slide collection is provided free of charge under a Creative Commons Attribution-ShareAlike 4.0 International License <u>CC BY-SA 4.0</u>

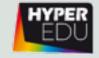

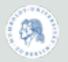

<sup>2</sup>Humboldt-Universität zu Berlin

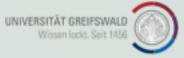

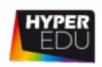

#### **EnMAP-Box** — **Motivation and Aims**

- ❖ Offer a free and open source environment for visualizing and analyzing EnMAP data
- ❖ Increase the number of EnMAP data users
- Integrate full GIS functionality with advanced image/spectral processing
- Suite of application-oriented advanced Workflows (Vegetation, Geology)
- ❖ Foster the availability and exchange of state-of-the-art approaches for the analysis of imaging spectroscopy data and spectral libraries

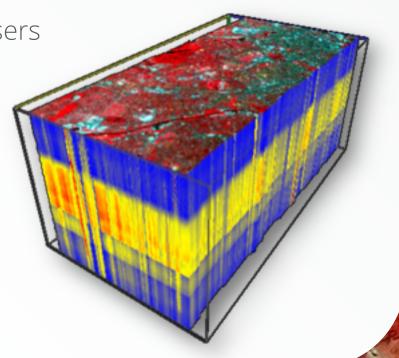

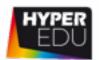

# **EnMAP-Box** – Multiple Views

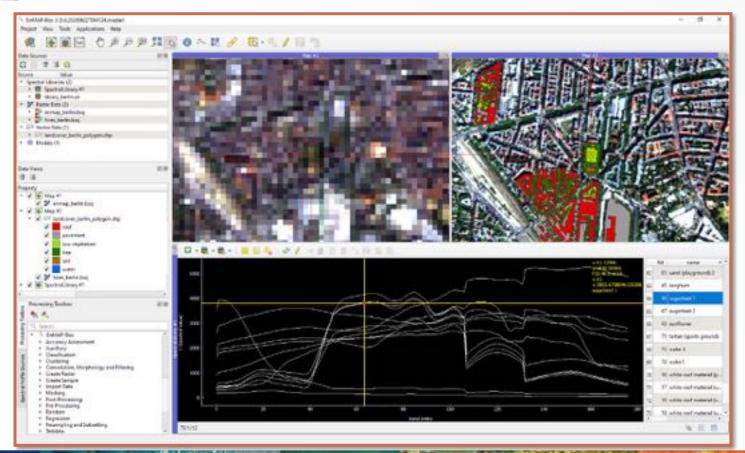

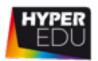

#### EnMAP-Box – Raster Layer Styling

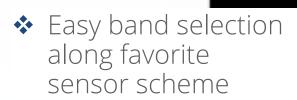

Spectral linking

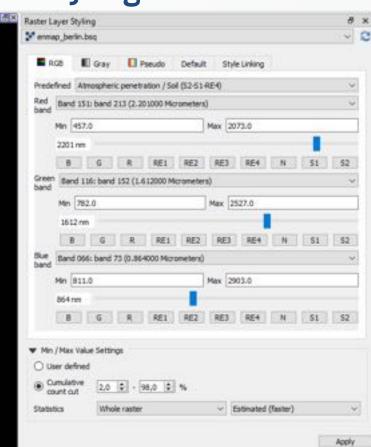

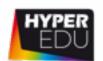

## **EnMAP-Box – Advanced Spectral Library Tools**

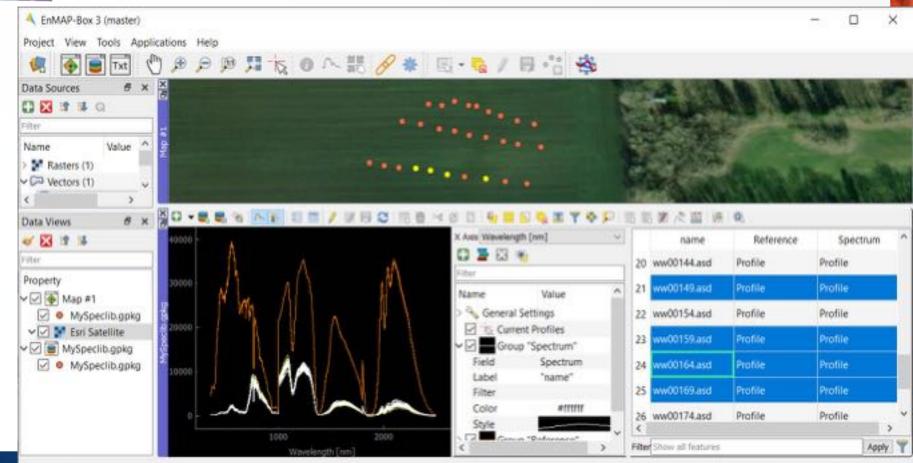

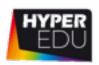

### EnMAP-Box – Advanced Spectral Library Tools (2)

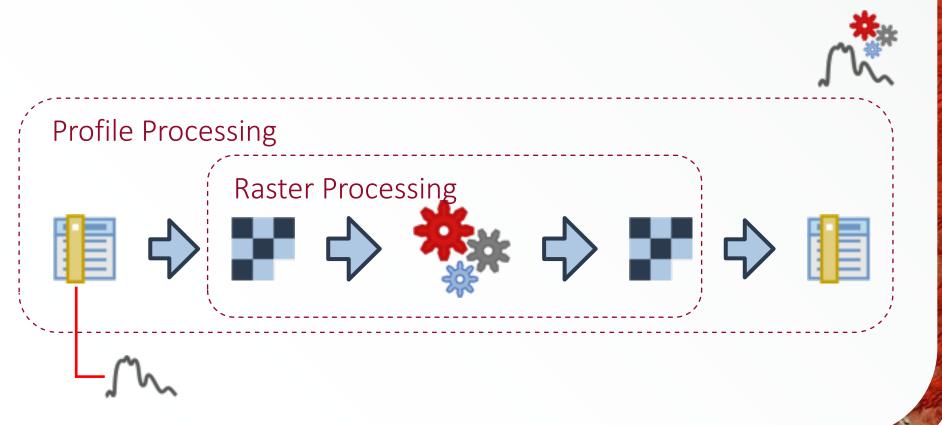

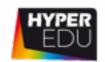

# EnMAP-Box – GEE Time Series Explorer

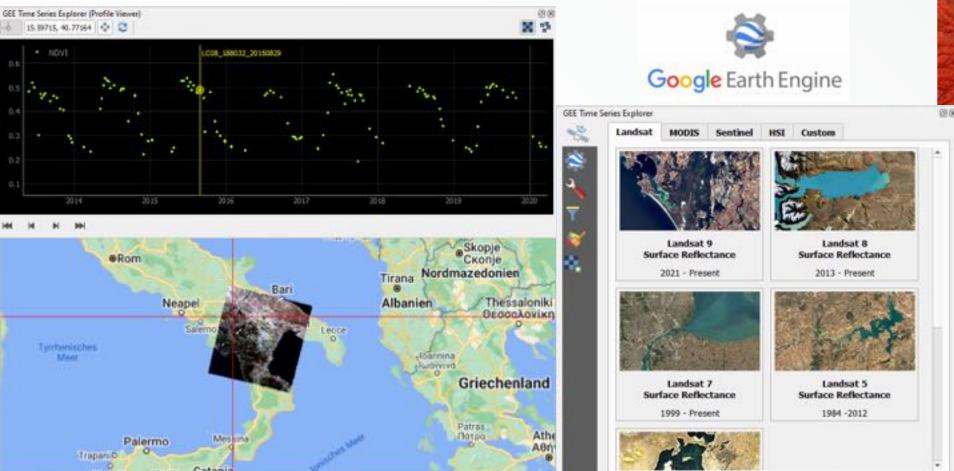

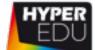

## **EnMAP-Box – Vegetation Reflectance Models**

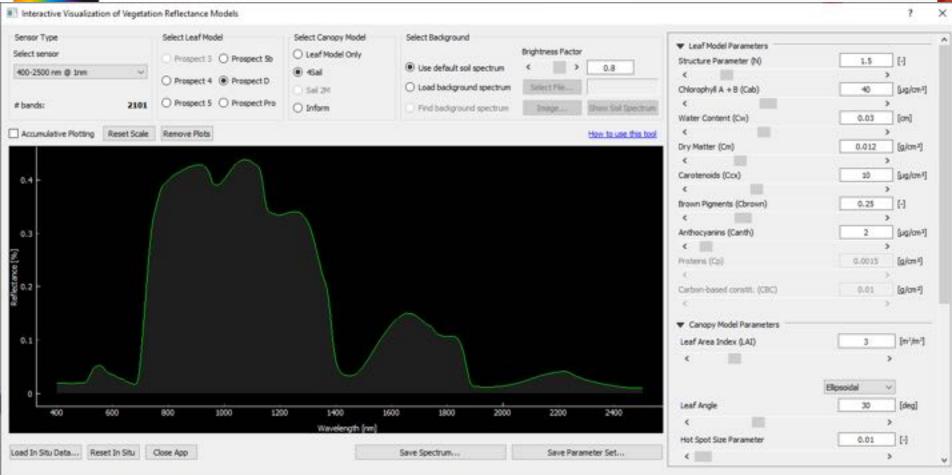

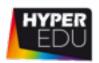

#### EnMAP-Box — EnGeoMAP & EnSoMAP

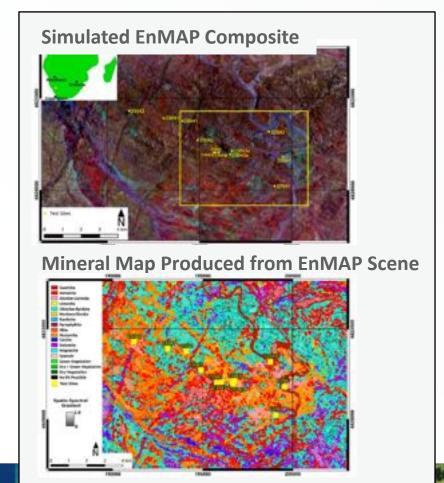

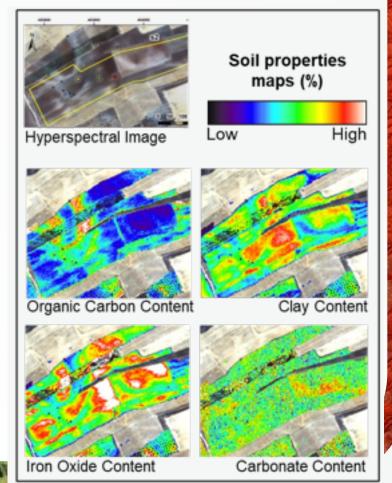

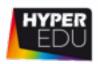

#### **EnMAP-Box — Conclusions**

- Free and open source QGIS plugin
- Easy import of various hyper- and multispectral data sources
- User-friendly visualization of images and spectra
- New spectral library approaches
- Manifold user-friendly machine learning applications
- Customized applications for selected fields
- Comprehensive online documentation, now including videos

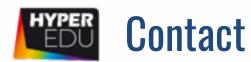

- ❖ For detailed information, installation, application tutorials have a look at <a href="https://enmap-box.readthedocs.io/en/latest/">https://enmap-box.readthedocs.io/en/latest/</a>
- Or write us: enmapbox@enmap.org

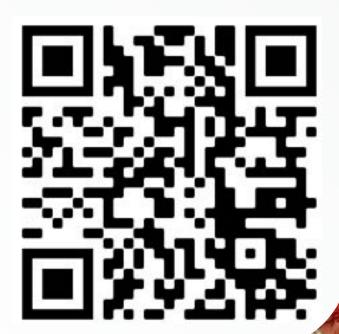